Министерство образования и науки Российской Федерации Чувашский Государственный Университет им. И.Н. Ульянова

# Аппаратные средства вычислительной техники

*Учебно-методическое пособие по изучению курса и выполнению лабораторных работ*

Чебоксары 2020 г.

# **СОДЕРЖАНИЕ**

# *ЧАСТЬ I. КРАТКИЙ КОНСПЕКТ ЛЕКЦИЙ*

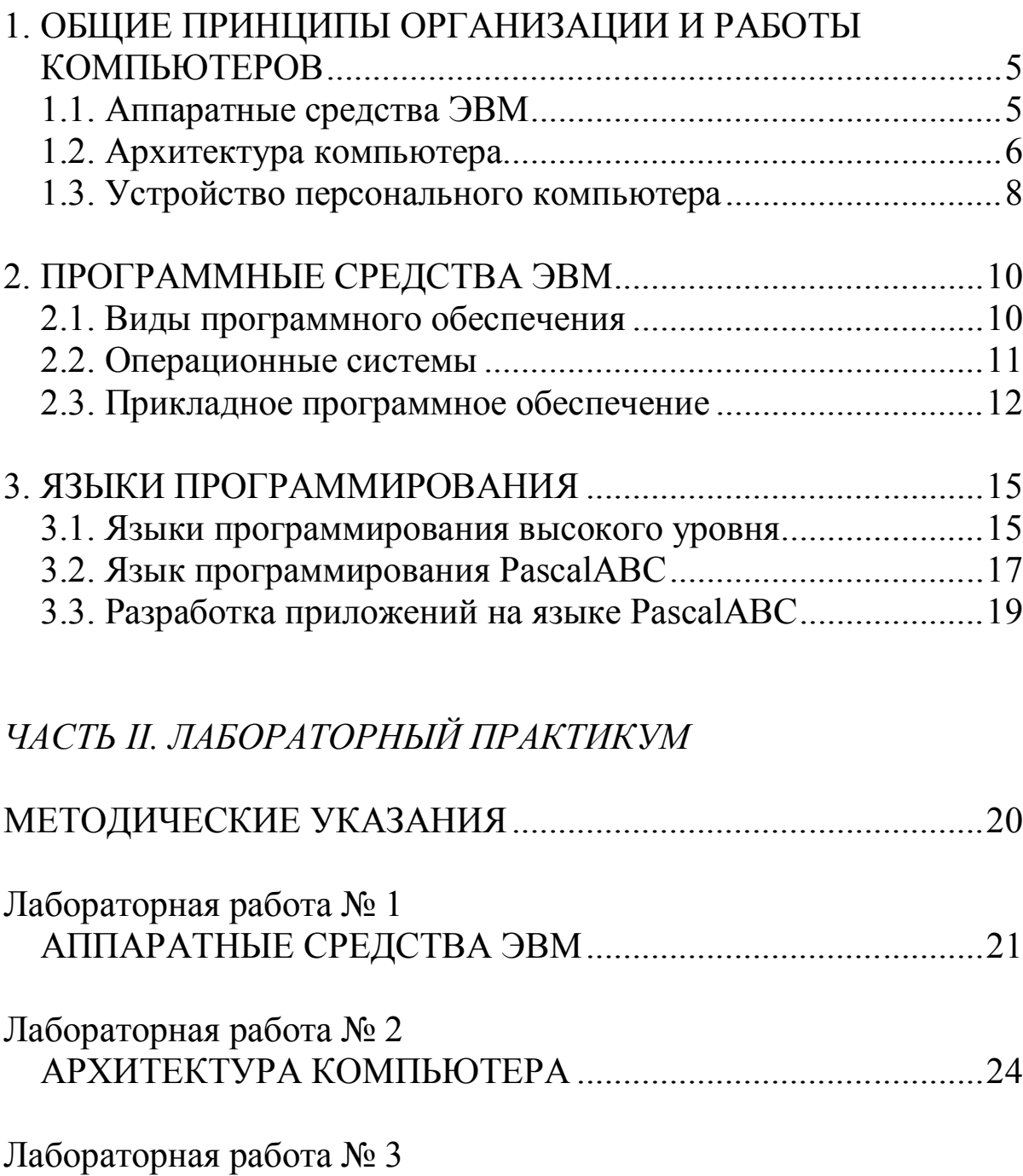

УСТРОЙСТВО ПЕРСОНАЛЬНОГО КОМПЬЮТЕРА ...........27

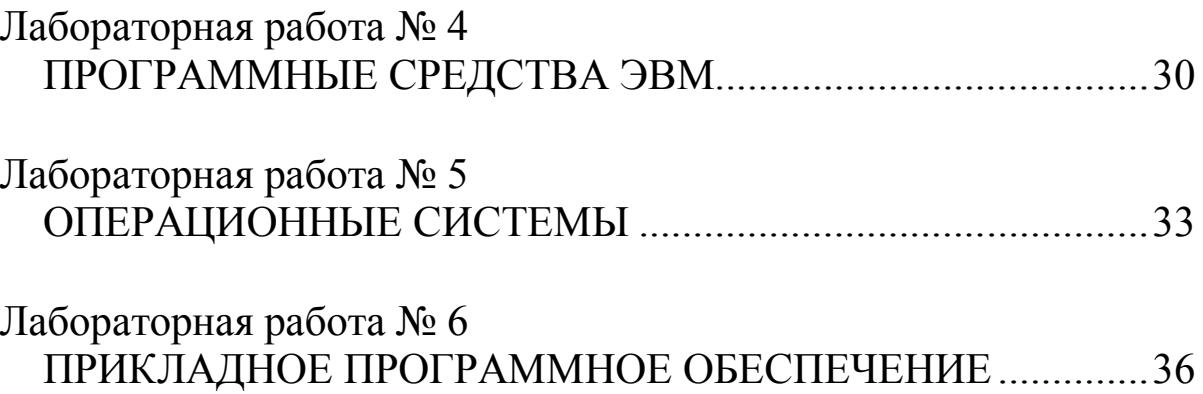

*ЧАСТЬ I. КРАТКИЙ КОНСПЕКТ ЛЕКЦИЙ*

# **1. ОБЩИЕ ПРИНЦИПЫ ОРГАНИЗАЦИИ И РАБОТЫ КОМПЬЮТЕРОВ**

#### **1.1. Аппаратные средства ЭВМ**

*Вычислительная техника* – это совокупность устройств, предназначенных для автоматической или автоматизированной обработки данных. Под вычислительной системой понимают конкретный набор взаимодействующих между собой устройств и программ, предназначенный для обслуживания одного рабочего участка. Центральным средством большинства вычислительных систем является компьютер.

*Компьютер* – это электронное устройство, предназначенное для автоматизации работы с информацией. Компьютер также часто называют электронно-вычислительной машиной (ЭВМ).

Состав вычислительной системы называется конфигурацией. Различают аппаратную конфигурацию, куда входят аппаратные средства вычислительной техники, и программную конфигурацию, куда входят программные средства вычислительной техники. Соответственно в вычислительной системе принято рассматривать:

*Аппаратное обеспечение* – это совокупность устройств, которые могут входить в состав компьютера или подключаться к нему. Набор таких устройств образует аппаратную конфигурацию.

*Программное обеспечение* – это совокупность программ, которые могут применяться на компьютере для реализации информационных процессов. Набор таких программ на компьютере образует программную конфигурацию. Под компьютерной программой понимается упорядоченная последовательность команд компьютера.

Иногда также рассматривают отдельно:

*Информационное обеспечение*, как объединение компьютерных программ и предварительно подготовленных данных для обработки.

*Математическое обеспечение*, к которому можно отнести совокупность алгоритмов, методов, моделей и других идей, используемых для решения задач на компьютере.

Компьютеры могут быть классифицированы по различным признакам, но наиболее часто упоминается классификация по следующим признакам.

По назначению компьютеры делятся на:

1) сверхбольшие ЭВМ (супер-ЭВМ, суперкомпьютеры);

2) большие ЭВМ (мэйнфрэймы);

3) малые ЭВМ (мини-ЭВМ);

4) сверхмалые ЭВМ (микро-ЭВМ);

5) персональные компьютеры.

По элементной базе компьютеры бывают:

1) на электронных радиолампах;

2) на транзисторах;

3) на микросхемах;

4) на сверхбольших интегральных схемах.

По принципу действия компьютеры делятся на:

1) аналоговые вычислительные машины (АВМ);

2) цифровые вычислительные машины (ЦВМ);

3) гибридные вычислительные машины (ГВМ).

В сети компьютеры могут выступать в качестве:

1) сервера;

2) рабочей станции;

3) терминала.

По степени доступности компьютеры делятся на:

1) коллективные ЭВМ (с множеством терминалов);

2) персональные ЭВМ или персональные компьютеры.

#### **1.2. Архитектура компьютера**

В конце 40-х годов ХХ в. американский математик Джон фон Нейман предложил хранить программу для ЭВМ в памяти ЭВМ. Он предложил структуру ЭВМ, названную архитектурой

6

фон Неймана, согласно которой компьютер должен включать 5 базовых элементов:

1) арифметико-логическое устройство (АЛУ);

- 2) устройство управления (УУ);
- 3) запоминающее устройство (ЗУ);
- 4) устройство ввода (УВв);
- 5) устройство вывода (УВыв).

Упрощённая базовая аппаратная конфигурация ПК представлена на рис. 1.1.

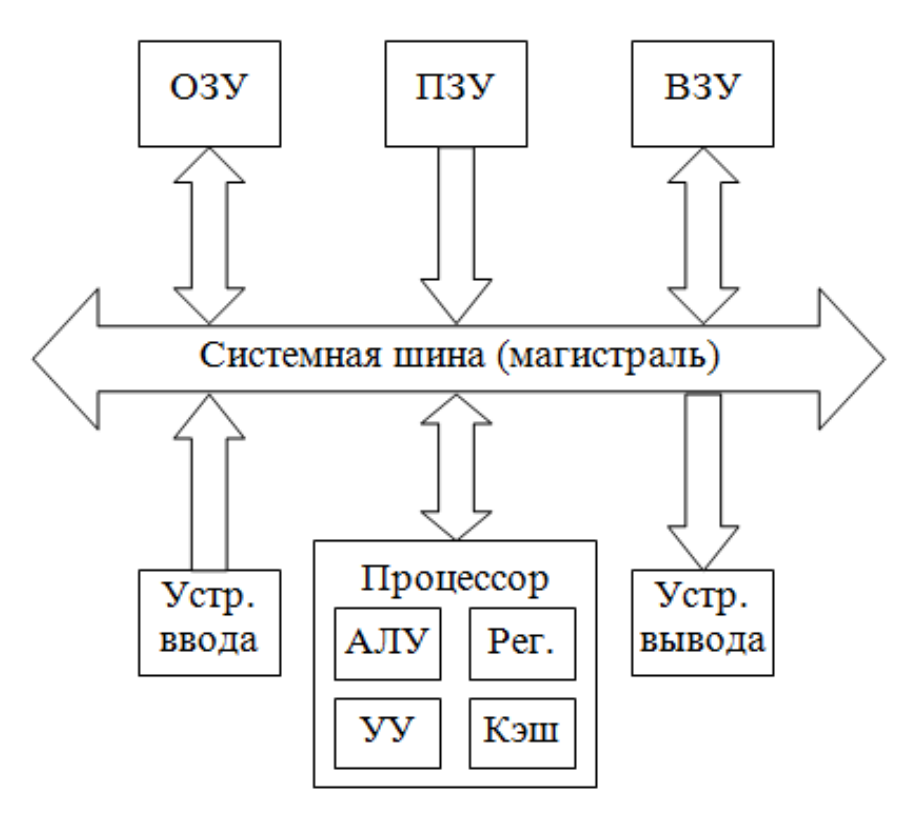

**Рис. 1.1. Архитектура ЭВМ**

Магистрально-модульный принцип функционирования ЭВМ означает, что к системной шине (магистрали) могут подключаться различные устройства, называемые модулями.

Обязательно к шине должны подключаться:

- 1) процессор (в котором совмещаются функции АЛУ, УУ, кэш-памяти и регистровой памяти);
- 2) устройства ввода (обычно клавиатура и мышь);
- 3) устройства вывода (обычно монитор);
- 4) ПЗУ (постоянное запоминающее устройство);
- 5) ОЗУ (оперативное запоминающее устройство);

6) ВЗУ (внешние запоминающие устройства).

ПЗУ и устройства ввода передают информацию в другие устройства через шину, а устройства вывода получают информацию через неё от других устройств. Остальные устройства могут быть как приёмниками, так и передатчиками информации.

### **1.3. Устройство персонального компьютера**

Персональный компьютер – это компьютер для обслуживания одного рабочего места. Как правило, это небольшая ЭВМ индивидуального пользования.

Основными характеристиками ПК являются:

1) тактовая частота процессора;

2) объём оперативной памяти;

3) объём памяти жёсткого диска.

Персональный компьютер включает четыре основных устройства:

1) системный блок;

2) монитор;

3) клавиатура;

4) мышь.

Устройства ПК делятся на:

основные устройства;

периферийные устройства.

Все аппаратные средства по отношению к системному блоку делятся на:

внутренние устройства (внутри системного блока).

 внешние устройства (вне системного блока): монитор, клавиатура, мышь и все периферийные устройства.

По назначению компьютерные устройства относят к следующим категориям:

1) запоминающие устройства;

2) устройства ввода информации;

3) устройства вывода информации.

Кроме того, выделяют также следующие категории:

1) устройства обмена информацией;

2) устройства обработки информации;

3) компьютерные носители информации;

4) вспомогательные компьютерные устройства.

В системном блоке находятся материнская плата, процессор, винчестер, дисководы, ПЗУ, ОЗУ, блок питания, системная шина, контроллеры, разъёмы и др.

Материнская плата – это основная плата персонального компьютера. На ней размещаются:

- 1) процессор основная микросхема, выполняющая большинство математических и логических операций;
- 2) микропроцессорный комплект (чипсет) набор микросхем, управляющих работой внутренних устройств компьютера и определяющих основные функциональные возможности материнской платы;
- 3) шины наборы проводников, по которым происходит обмен сигналами между внутренними устройствами компьютера;
- 4) ОЗУ;
- 5) ПЗУ;
- 6) разъёмы (слоты) для подключения дополнительных устройств.

Системная шина – это проводник для связи между устройствами, подключаемыми к материнской плате.

Процессор (микропроцессор) – устройство для арифметикологической обработки информации и для управления этой информацией. Процессоры включают:

1) арифметико-логическое устройство;

- 2) устройство управления;
- 3) регистры;
- 4) кэш-память;
- 5) математический сопроцессор.
- Основными характеристиками процессоров являются:
- 1) тактовая частота это количество операций (тактов), выполняемых процессором в единицу времени;
- 2) разрядность регистров это количество битов данных, обрабатываемых процессором за один такт;
- 3) размер кэш-памяти это количество команд, которые процессор запоминает, в результате чего получает к ним быстрый доступ.

# 2. ПРОГРАММНЫЕ СРЕДСТВА ЭВМ

#### 2.1. Виды программного обеспечения

Программа - это последовательность команд компьютера, приводящая к решению поставленной задачи.

Программный продукт - это комплекс компьютерных программ, предоставляющих широкий спектр возможностей по определенной тематике и использующихся как промышленный товар.

Программное обеспечение (ПО) - это совокупность программ, которые могут выполняться на компьютере.

Программа-сервер - это программа, предоставляющая какие-либо услуги по компьютерной сети.

Программа-клиент - это программа, получающая какиелибо услуги по компьютерной сети.

Пакет программ - это совокупность программ со сходным интерфейсом, объединённых производителем, которые выполняют различные функции по определённой тематике.

Например, в состав офисного пакета Microsoft Office входят:

- 1) текстовый процессор Microsoft Word;
- 2) табличный процессор Microsoft Excel;
- 3) система управления базами данных Microsoft Access;
- 4) программа презентационной графики Microsoft Power- $Point$  и т.д.

По сфере использования на ПК компьютерные программы бывают:

- 1) системные, обеспечивающие работу всех систем ПК;
- 2) прикладные, которые позволяют прикладывать возможности ПК к какой-либо предметной области;
- 3) инструментальные, содержащие инструменты для создания новых программ.

Программное обеспечение делится на:

- 1) системное программное обеспечение (СПО);
- 2) прикладное программное обеспечение (ППО);

 $10$ 

3) инструментарий технологии программирования.

Системная программа - программный продукт, предоставляющий пользователю вспомогательные услуги по взаимодействию с файловой системой и аппаратным обеспечением.

Прикладная программа - программный продукт, облегчающий пользователю решение задач в определенной сфере деятельности.

Инструментальная программа - программный продукт, позволяющий создавать новые программы с помощью каких-либо языков программирования.

### 2.2. Операционные системы

Операционная система (ОС) - комплекс программ, загружаемых при включении компьютера и управляющих его ресурсами.

К операционным системам относится комплекс системного программного обеспечения, обеспечивающий управление работой всех аппаратных устройств и доступ пользователя к ним. ОС загружается при включении или перезагрузке ПК, управляет его ресурсами, обеспечивает взаимодействие пользователя с компьютером. Операционная система также обеспечивает поддержку работы всех остальных программ, аппаратных средств ПК и сетей **OBM** 

По типу использования общих аппаратных и программных ресурсов операционные системы делятся на:

1) локальные;

 $2)$  сетевые.

По типу пользовательского интерфейса ОС делятся на:

1) командные (текстовые ОС);

2) объектно-ориентированные (графические ОС).

По количеству работающих пользователей ОС делятся на:

1) однопользовательские;

2) многопользовательские.

По числу выполняемых задач ОС делятся на:

1) однозадачные операционные системы;

2) многозадачные операционные системы (системы пакетной обработки, системы разделения времени, системы реального времени).

Различают вытесняющую и невытесняющую многозадачность. Операционные системы пакетной обработки позволяют выполнить заранее сформированный пакет задач. Системы разделения времени позволяют разделить время для выполнения каждой задачи. Системы реального времени позволяют выполнять каждую задачу за заранее заданное время.

### **2.3. Прикладное программное обеспечение**

К прикладным программам относятся:

- 1. Программы обработки текста (текстовые редакторы и текстовые процессоры, издательские системы, программы перевода, программы распознавания, программыкорректоры, программы-кодировщики, текстовые утилиты).
- 2. Программы обработки таблиц и массивов данных (табличные процессоры, системы управления базами данных, утилиты баз данных, программы-энциклопедии).
- 3. Программы обработки графических изображений (графические редакторы, графические утилиты, программы деловой графики, программы презентационной графики, программы инженерной графики, картографические программы, программы анимации).
- 4. Программы обработки аудио-видеосигналов (звуковые программы, видеопрограммы, системы мультимедиа, программы виртуальной реальности, компьютерные игры).
- 5. Программы обработки чисел (программы-калькуляторы, математические системы, статистические системы, системы моделирования).
- 6. Программы обработки знаний (системы искусственного интеллекта, экспертные системы, системы управления базами знаний, обучающие программы, программы тестирования).
- 7. Коммуникационные программы (браузеры, почтовые программы, Web-редакторы, клиенты сетевых служб).
- 8. Программы автоматизации работ (интегрированные пакеты, программы-органайзеры, системы делопроизводства, бухгалтерские, экономические, юридические, управленческие и др.).

Пакеты прикладных программ (ППП) также принято разделять на следующие классы:

- 1) ППП общего назначения;
- 2) офисные ППП;
- 3) проблемно-ориентированные ППП;
- 4) методо-ориентированные ППП;
- 5) ППП автоматизированного проектирования;
- 6) программные средства мультимедиа;
- 7) настольные издательские системы;
- 8) интеллектуальные системы.

К прикладному программному обеспечению относятся комплексы взаимосвязанных программ для решения функциональных и вычислительных задач определённого класса в некоторой предметной области.

Отдельными видами прикладных программ являются:

- Текстовый редактор программа для создания и ре- $1)$ дактирования текстовых документов.
- 2) Табличный процессор программа для создания и обработки электронных таблиц с данными.
- 3) Система управления базами данных (СУБД) программное средство для создания и обработки баз данных.
- Графический редактор программа для создания и об- $4)$ работки рисунков, картинок, графических изображений.
- 5) Программа презентационной графики программа для создания и обработки электронных презентаций со слайдами.
- 6) Программа инженерной графики (или система автоматизированного проектирования) - программа для создания чертежей, а также для проектирования трёхмерных деталей и сооружений.
- 7) *Картографическая программа* (геоинформационная система) – программа для оцифровки снимков местности и для создания на их основе географических карт.
- 8) *Система мультимедиа* программа, позволяющая обрабатывать текст, рисунки, видео, звук и др. виды информации.
- 9) *Математическая система* программа для математической обработки числовых данных и для проведения аналитических преобразований.
- 10) *Экспертная система* программа, содержащая знания экспертов в некоторой предметной области и выдающая советы по действиям в конкретных ситуациях.
- 11) *Браузер* программа для просмотра *Web*-сайтов в сети Интернет и других гипертекстовых документов.
- 12) *Бухгалтерская программа* программа, позволяющая автоматизировать ведение бухгалтерской документации.

# 3. ЯЗЫКИ ПРОГРАММИРОВАНИЯ

#### 3.1. Языки программирования высокого уровня

Сложившиеся за последние десятилетия традиции преподавания информатики и программирования таковы, что знакомство с языками программирования начинается, как правило, с императивных алгоритмических языков, таких как, например, BASIC, Pascal, C++, C# и др. Императивные языки обычно противопоставляются функциональным (Lisp, Haskell, F#) и логическим (Prolog). Каждый из видов языков программирования имеет свои особенности, которые нужно учитывать при выборе наиболее эффективного пути решения задачи программирования.

Отличительной чертой программы, написанной на императивном языке программирования, является то, что она описывает процесс вычисления в виде последовательно выполняющихся инструкций, изменяющих внутреннее состояние исполнителя программы (например, компьютера). Исторически именно такой императивный подход был применён первым для программирования ЭВМ (компьютеров): сначала в виде машинных кодов, а впоследствии - с помощью языков программирования высокого уровня. В связи с этим понятия «алгоритм», как пошаговое описание процесса выполнения программы, и «алгоритмизация», как процесс разработки алгоритма, стали той фундаментальной основой, на которой строится всё последующее изучение технологий и методологий программирования.

Язык программирования Паскаль (Pascal) - это один из наиболее известных алгоритмических языков программирования общего назначения. Он был создан Никлаусом Виртом как язык, способствующий хорошему стилю программирования, использующий структурное программирование и структурированные данные. Своё название новый язык получил в честь французского математика, физика, литератора и философа Блеза Паскаля.

Наиболее известной реализацией Паскаля, обеспечившей его широкое распространение и развитие, является язык и среда программирования Turbo Pascal фирмы Borland (с 1983 по 1994 гг.) Впоследствии язык Паскаль стал основой для языка Оbject Pascal и профессиональной среды программирования Delphi (среда успешно развивается с 1995 года по настоящее время; первоначальное и наиболее известное её название - Borland Delphi). Кроме того существует большое число других компиляторов и сред разработки, поддерживающих язык Паскаль или его диалекты (например, Free Pascal, GNU Pascal). Отдельно следует выделить версию языка и среду программирования PascalABC.NET, разработанную в Южном федеральном университете и основанную на платформе Microsoft .NET Framework.

Язык программирования C# (произносится «*cu-шарп*») - это универсальный объектно-ориентированный язык программирования. Первая общедоступная версия этого языка появилась в феврале 2002 года одновременно с выходом среды разработки Microsoft Visual Studio .NET. Начиная с того времени, язык C#, как и программная платформа Microsoft .NET, постоянно развиваются и приобретают всё более и более широкие дополнительные функциональные возможности. Для создания приложений для платформы .NET с использованием языка C# существуют различные средства разработки. Наиболее популярным из них интегрированная среда разработки  $(MCP)$ является Microsoft Visual Studio, а также её бесплатная версия Microsoft Visual C# Express Edition.

В настоящее время язык программирования С# получает широкое распространение не только как универсальный язык профессиональной разработки программного обеспечения (сравнимый по возможностям с такими языками, как  $C++$  и Java), но и как средство начального обучения программированию. В этом смысле язык С# составляет серьёзную конкуренцию таким языкам программирования, как BASIC и Pascal.

Отличительной особенностью языка программирования С# построен на принципах объектноявляется TO, ЧTO  $OH$ ориентированного программирования (ООП). При этом любая, программа, простая является объектносамая даже ориентированной. Таким образом, эффективное обучение программированию на языке С# требует правильного и уверенного

понимания таких фундаментальных понятий, как «объект», «класс», «абстракция», «иерархия», «инкапсуляция», «наследование», «полиморфизм». Тем самым, одновременно с изучением языка С# происходит естественное освоение принципов объектно-ориентированного программирования.

## 3.2. Язык программирования PascalABC

PascalABC.NET - это система программирования и язык Pascal нового поколения для платформы Microsoft .NET. Язык PascalABC.NET содержит все основные элементы современных языков программирования: модули, классы, перегрузку операций, интерфейсы, исключения, обобщенные классы, сборку мусора, лямбда-выражения, а также некоторые средства параллельности. Система PascalABC.NET включает в себя также простую интегрированную среду, ориентированную на эффективное обучение современному программированию.

Создание PascalABC.NET диктовалось двумя основными причинами: устаревание стандартного языка Pascal и систем, построенных на его основе, а также необходимость в современной простой, бесплатной и мощной интегрированной среде программирования.

Язык PascalABC.NET включает в себя практически весь стандартный язык Паскаль, а также большинство языковых расширений языка Delphi. Однако, этих средств недостаточно для современного программирования. Поэтому *PascalABC.NET* дополнен рядом конструкций, подпрограмм, типов и классов, что позволяет создавать легко читающиеся приложения средней сложности.

PascalABC.NET опирается на передовую платформу программирования Microsoft.NET, которая обеспечивает ЯЗЫК PascalABC.NET огромным количеством стандартных библиотек и позволяет легко сочетать его с другими .NET-языками: C#, Visual Basic.NET, управляемый  $C++$ , и др. Платформа .NET предоставляет также такие языковые средства как единый механизм обработки исключений, единый механизм управления памятью в виде сборки мусора, а также возможность свободного использования классов, наследования, полиморфизма и интерфейсов между модулями, написанными на разных языках. Язык PascalABC.NET использует большинство средств, предоставляемых платформой .NET: единая система типов, классы, интерфейсы, исключения, перегрузка операций, обобщенные типы, методы расширения, лямбда-выражения. Язык позволяет программировать в классическом процедурном стиле, в объектно-ориентированном стиле и содержит множество элементов для программирования в функциональном стиле.

Ключевыми особенностями языка программирования и интегрированной среды разработки  $PascalABC$ . NET являются:

- Расширения языка Pascal, в числе которых оператор  $1.$ foreach, внутриблочные описания переменных, автоопределение типа при описании, встроенные множества произвольных типов, *case* по строкам, упрощенный синтаксис модулей, методы в записях, операция new для создания объектов, определение тел методов внутри классов, целые произвольной длины, многомерные динамические массивы.
- Самые современные средства языков программирова- $2.$ ния: обобщенные классы и подпрограммы, интерфейсы, перегрузка операций,  $\lambda$ -выражения, исключения, сборка мусора, методы расширения, безымянные классы, автоклассы.
- Генерация эффективного кода для платформы .NET.  $3.$
- 4. Высокая совместимость с Delphi.
- Высокая скорость выполнения программ.  $5<sub>1</sub>$
- Возможность доступа к огромному количеству .NET-6. библиотек от контейнерных классов до средств работы с сетью
- Среда разработки с встроенным отладчиком, обеспечи- $7<sub>1</sub>$ вающая подсказки по коду, переход к определению и реализации подпрограммы, шаблоны кода, автоформатирование кода.
- Встроенный в среду разработки дизайнер форм для бы-8. строго создания оконных приложений.
- Простая и эффективная растровая графическая библио- $9<sub>1</sub>$ тека.
- 10. Средства параллельного программирования в виде директив ОрепМР.
- 11. Механизм проверяемых заданий, обеспечивающий автоматическую постановку и проверку заданий.
- 12. Возможность запуска консольного компилятора под Мопо в современных версиях Linux, возможность встраивания PascalABC.NET в редактор Geany.

### 3.3. Разработка приложений на языке PascalABC

Интегрированная среда разработки (ИСР) PascalABC.NET ориентирована на создание проектов малой и средней сложности. Она достаточно легковесна и в то же время обеспечивает разработчика всеми необходимыми средствами, такими как встроенный отладчик, средства Intellisense (подсказка по точке, подсказка по параметрам, всплывающая подсказка по имени), переход к определению и реализации подпрограммы, шаблоны кода, автоформатирование кода. В среду PascalABC.NET встроен также дизайнер форм, позволяющий создавать полноценные оконные приложения в стиле RAD (Rapid Application Development - быстрое создание приложений).

В отличие от многих профессиональных сред, среда разработки PascalABC.NET не имеет громоздкого интерфейса и не создает множество дополнительных вспомогательных файлов на диске при компиляции программы. Для небольших программ это позволяет соблюсти принцип «Одна программа - один файл на лиске».

В среде *PascalABC.NET* большое внимание уделено связи запущенной программы с оболочкой: консольная программа, запущенная из-под оболочки, осуществляет ввод-вывод в специальное окно, встроенное в оболочку. Можно также запустить несколько программ одновременно - все они будут контролироваться оболочкой.

Кроме этого, внутренние представления *PascalABC.NET* позволяют создавать компиляторы других языков программирования и встраивать их в среду разработки с помощью специальных плагинов

# *ЧАСТЬ II. ЛАБОРАТОРНЫЙ ПРАКТИКУМ*

# **МЕТОДИЧЕСКИЕ УКАЗАНИЯ**

Описание лабораторного практикума включает в себя учебно-методические материалы к выполнению девяти лабораторных работ по всем темам рабочей программы дисциплины «Программные и аппаратные средства информатики».

Работа выполняется как во время аудиторных занятий, так и в виде самостоятельной внеаудиторной работы. Выполнение каждой лабораторной работы состоит из трёх этапов:

- 1. Подготовка и получение допуска к работе.
- 2. Получение индивидуального задания и выполнение основной части работы.
- 3. Оформление и защита отчёта о проделанной работе.

В начале каждой лабораторной работы выполняется повторение теоретического материала и проверка готовности к выполнению работы с помощью контрольных вопросов. После получения допуска к выполнению работы выдаётся индивидуальный вариант задания для самостоятельной работы. На заключительном этапе оформляется отчёт о проделанной работе с описанием полученных результатов и выполняется процедура защиты отчёта.

Процедура защиты отчёта заключается в проверке:

- 1) правильности структуры и оформления отчёта;
- 2) корректности полученных результатов;
- 3) способности дать объяснение и необходимое обоснование полученным результатам.

Отчет должен включать в себя:

- 1. Титульный лист.
- 2. Задание на лабораторную работу.
- 3. Содержание отчёта.
- 4. Описание результатов по каждой части задания.
- 5. Приложение (диаграммы, тексты программ, содержание документов и т.д.).

20

# **Лабораторная работа № 1 АППАРАТНЫЕ СРЕДСТВА ЭВМ**

### **Цели и задачи лабораторной работы**

Целями выполнения лабораторной работы являются:

- 1. Закрепление знаний о видах и назначении аппаратных средств ЭВМ. Изучение области применения и функциональных возможностей современных компьютеров.
- 2. Приобретение практических навыков поиска, обработки и анализа информации по заданной теме в сети интернет.

В процессе выполнения лабораторной работы решаются следующие задачи:

- 1. Выполняется поиск и анализ информации о видах аппаратных средств ЭВМ, о назначении и характеристиках отдельных видов аппаратных средств.
- 2. Разрабатывается пример возможного применения аппаратных средств ЭВМ, персонального компьютера, современных информационно-коммуникационных технологий для решения некоторой задачи.

#### **Контрольные вопросы для допуска к работе**

- 1. Вычислительная техника. Компьютеры.
- 2. Признаки классификации вычислительной техники.
- 3. Аппаратные средства ЭВМ.
- 4. Принципы действия ЭВМ.
- 5. Поколения ЭВМ. Элементная база ЭВМ.
- 6. Архитектура ЭВМ.
- 7. Виды обеспечения ЭВМ.
- 8. Программное и аппаратное обеспечение ЭВМ.
- 9. Информационное обеспечение ЭВМ.
- 10. Математическое обеспечение ЭВМ.

### Порядок выполнения работы

Вариант индивидуального задания определяет одну из задач, для решения которой используются вычислительные системы (электронно-вычислительные машины, персональные компьютеры, другие информационно-коммуникационные технологии).

В процессе выполнения лабораторной работы необходимо:

- 1. Описать задачу с точки зрения используемой информации и исходных данных: что является исходными данными, что является результатом решения задачи? В какой форме вводятся исходные данные и выводятся результаты решения задачи?
- 2. Охарактеризовать алгоритм решения задачи: как реализован процесс ввода и обработки данных, вычислений, представления промежуточных и окончательных резуль- $TATOB$ ?
- 3. Указать, какие аппаратные средства могут использоваться для реализации вычислительной части решения задачи. Сформулировать требования к вычислительной системе с точки зрения производительности и эффективности.
- 4. Перечислить аппаратные средства, которые могут использоваться для ввода исходных данных и вывода результатов решения задачи. Указать источники и форму представления исходных данных.
- 5. Рассмотреть варианты использования современных информационно-коммуникационных технологий для работы в локальной сети, в сети интернет.
- 6. Рассмотреть варианты использования современных средств дополненной и виртуальной реальности.
- 7. Привести пример программного обеспечения, использование которого возможно для решения задачи. Описать требования программного обеспечения к аппаратным средствам: состав средств, производительность, удобство использования.
- 8. Описать организационные и технические требования к работе с вычислительной системой. Описать требования к квалификации пользователей.

#### **Варианты индивидуальных заданий**

- 1. Выполнение математических расчётов.
- 2. Параллельные и распределённые вычисления.
- 3. Математическое и компьютерное моделирование физических процессов и технических систем.
- 4. Имитационное моделирование в области техники и экономики.
- 5. Решение оптимизационных задач.
- 6. Разработка программного обеспечения.
- 7. Проектирование технических устройств. Системы автоматизированного проектирования.
- 8. Разработка трёхмерных моделей технических устройств.
- 9. Разработка проектной документации и чертежей технических устройств.
- 10. Системы обучения, тренажёры, симуляторы.
- 11. Системы виртуальной реальности.
- 12. Системы управления базами данными.
- 13. Работа с базой данных в качестве клиента.
- 14. Работа компьютера в качестве сервера в локальной сети, в сети интернет.
- 15. Работа компьютера в качестве клиента в локальной сети, в сети интернет.
- 16. Обработка видео и аудио.
- 17. Работа с растровыми и векторными изображениями.
- 18. Распознавание образов.
- 19. Системы искусственного интеллекта.
- 20. Экспертные системы. Системы поддержки и принятия решений.
- 21. Компьютерные игры.
- 22. Автоматизированные системы управления технологическим процессом.
- 23. Автоматизированные информационные системы.
- 24. Системы автоматизации бизнес-процессов.
- 25. Системы электронного документооборота.
- 26. Геоинформационные системы.

# **Лабораторная работа № 2 АРХИТЕКТУРА КОМПЬЮТЕРА**

# **Цели и задачи лабораторной работы**

Целями выполнения лабораторной работы являются:

- 1. Закрепление знаний об архитектуре компьютера. Изучение элементов архитектуры, их назначения и характеристик.
- 2. Приобретение практических навыков поиска, обработки и анализа информации по заданной теме в сети интернет.

В процессе выполнения лабораторной работы решаются следующие задачи:

- 1. Выполняется поиск и анализ информации о заданном виде архитектуры компьютера, о её элементах и характеристиках.
- 2. Изучаются примеры практического применения архитектуры компьютера заданного вида для решения задач разработки вычислительных систем разного назначения.

#### **Контрольные вопросы для допуска к работе**

- 1. Архитектура компьютера.
- 2. Классификационные признаки и характеристики архитектуры компьютера.
- 3. Архитектура фон Неймана.
- 4. Гарвардская архитектура. Её достоинства и недостатки.
- 5. Магистрально-модульный принцип работы ЭВМ.
- 6. Виды устройств, подключаемых к системной шине.
- 7. Процессор.
- 8. Арифметико-логическое устройство.
- 9. Устройство управления.
- 10. Системная шина.
- 11. Устройства ввода.
- 12. Устройства вывода.
- 13. Запоминающие устройства.
- 14. Виды архитектур по набору команд.
- 15. Процессорная архитектура CISC.
- 16. Процессорная архитектура RISC.

#### **Порядок выполнения работы**

Вариант индивидуального задания определяет вид архитектуры компьютера для изучения и описания.

- В процессе выполнения лабораторной работы необходимо:
- 1. Изучить классификационные признаки и характеристики архитектуры компьютера (разрядность интерфейса, набор команд, количество процессоров и т.д.).
- 2. Описать архитектуру компьютера, заданную вариантом индивидуального задания. Рассмотреть: уровни и элементы архитектуры, используемые технические решения, элементную базу.
- 3. Описать назначение архитектуры, эффективность её использования в вычислительных системах для решения задач разного вида.
- 4. Описать отдельные уровни архитектуры: используемый набор команд, микроархитектуру, микропрограмму (микрокод).
- 5. Привести примеры использования архитектуры в вычислительных системах. Описать распространённость архитектуры и её перспективность. Указать процессоры, разработанные в соответствии с данной архитектурой.
- 6. Подготовить доклад и презентацию с информацией об архитектуре компьютера заданного вида, её практическом применении, примерах использования архитектуры в современных вычислительных системах.

#### **Варианты индивидуальных заданий**

- 1. Виды архитектур по набору команд:
	- 1) ASIP;
	- 2) CISC;
	- 3) EDGE;
	- 4) EPIC;
- 5) MISC;
- 6) URISC;
- 7) RISC;
- 8) VLIW;
- 9) ZISC.
- 2. Процессорные архитектуры на базе CISC-технологий:
	- 1) x86, IA-32;
	- 2) x86-64.
- 3. Процессорные архитектуры на базе RISC-технологий:
	- 1) ARM;
	- 2) Atmel (AVR);
	- 3) DEC Alpha;
	- 4) PA-RISC;
	- 5) Intel i960;
	- 6) MIPS;
	- 7) POWER;
	- 8) PowerPC;
	- 9) SPARC.

# **Лабораторная работа № 3 УСТРОЙСТВО ПЕРСОНАЛЬНОГО КОМПЬЮТЕРА**

#### **Цели и задачи лабораторной работы**

Целями выполнения лабораторной работы являются:

- 1. Закрепление знаний об устройстве персонального компьютера. Изучение отдельных элементов вычислительной системы, их назначения, характеристик, взаимной совместимости.
- 2. Приобретение навыков анализа конфигурации персонального компьютера, составления новой конфигурации с учётом решаемых с его помощью задач.

В процессе выполнения лабораторной работы решаются следующие задачи:

- 1. Выполняется поиск и анализ информации об элементах устройства персонального компьютера.
- 2. Разрабатывается конфигурация персонального компьютера для решения конкретной задачи.

#### **Контрольные вопросы для допуска к работе**

- 1. Персональный компьютер. Характеристики ПК.
- 2. Основные устройства ПК.
- 3. Периферийные устройства ПК.
- 4. Устройства обмена информацией.
- 5. Устройства обработки информации.
- 6. Носители информации.
- 7. Монитор. Клавиатура. Мышь.
- 8. Материнская плата.
- 9. Процессор.
- 10. Видеокарта.
- 11. Оперативная память.
- 12. Жёсткий диск.

### **Порядок выполнения работы**

Вариант индивидуального задания определяет задачу (область применения вычислительной системы), для решения которой необходимо разработать конфигурацию персонального компьютера.

В процессе выполнения лабораторной работы необходимо:

- 1. Для заданной задачи (области применения) определить общие требования к производительности вычислительной системы.
- 2. Выполнить анализ отдельных факторов, влияющих на общие требования к производительности, и сформулировать по-отдельности:
	- 1) требования к быстродействию центрального процессора;
	- 2) требования к объёму и быстродействию оперативной памяти;
	- 3) требования к производительности видеоадаптера (видеокарты);
	- 4) требования к пропускной способности системной шины;
	- 5) требования к скорости чтения и записи информации с использованием жёсткого диска.
- 3. Выполнить анализ требований к персональному компьютеру с точки зрения:
	- 1) способа ввода исходных данных;
	- 2) способа вывода результатов;
	- 3) необходимости использования периферийных устройств;
	- 4) необходимости обеспечения отказоустойчивой работы в случае возникновения различных аварийных ситуаций;
	- 5) необходимости работы в локальной сети, в сети интернет.
- 4. Выполнить поиск современных моделей комплектующих (элементов устройства) персонального компьютера, удовлетворяющих сформулированным требованиям.
- 5. Отобрать комплектующие (элементы устройства) персонального компьютера, которые являются совестимыми друг с другом. Указать общую стоимость вычислительной системы.
- 6. Составить документ, описывающий состав подготовленной конфигурации персонального компьютера. Обосновать решения, принятые в процессе отбора комплектующих.
- 7. Дать оценку стоимости и производительности составленной конфигурации персонального компьютера.

#### **Варианты индивидуальных заданий**

В качестве списка вариантов индивидуальных заданий используется перечень задач (областей применения вычислительной системы) из лабораторной работы № 1.

# **Лабораторная работа № 4 ПРОГРАММНЫЕ СРЕДСТВА ЭВМ**

### **Цели и задачи лабораторной работы**

Целями выполнения лабораторной работы являются:

- 1. Закрепление знаний о видах и назначении программных средств ЭВМ. Изучение области применения и функциональных возможностей современного программного обеспечения.
- 2. Приобретение практических навыков анализа программного обеспечения, установленного на персональном компьютере.

В процессе выполнения лабораторной работы решаются следующие задачи:

- 1. Выполняется анализ системного и прикладного программного обеспечения, установленного на персональном компьютере.
- 2. Составляется отчёт об установленном системном и прикладном программном обеспечении.
- 3. Проверяется наличие обновлений и новых версий программного обеспечения.

#### **Контрольные вопросы для допуска к работе**

- 1. Программные средства ЭВМ.
- 2. Программа. Программный продукт.
- 3. Программное обеспечение. Версии ПО. Обновления ПО.
- 4. Программа-сервер. Программа-клиент.
- 5. Пакет программ.
- 6. Виды программного обеспечения.
- 7. Системное программное обеспечение.
- 8. Прикладное программное обеспечение.
- 9. Инструментарий технологии программирования.

### **Порядок выполнения работы**

Содержание индивидуального задания определяется конфигурацией персонального компьютера и составом установленного на нём системного и прикладного программного обеспечения.

В процессе выполнения лабораторной работы необходимо:

- 1. Выполнить анализ системного программного обеспечения имеющегося в распоряжении персонального компьютера, в том числе:
	- 1.1. операционной системы;
	- 1.2. программы BIOS;
	- 1.3. драйверов установленных устройств.
- 2. Выполнить анализ прикладного программного обеспечения, установленного на персональном компьютере.
- 3. Составить общий отчёт об установленном на компьютере программном обеспечении. Привести в отчёте следующие данные о программных продуктах:
	- 3.1. название;
	- 3.2. версия;
	- 3.3. общее назначение;
	- 3.4. характеристики;
	- 3.5. функциональные возможности.
- 4. Проверить установленное программное обеспечение на наличие:
	- 4.1. функциональных обновлений;
	- 4.2. пакетов для исправления ошибок;
	- 4.3. новых версий.
- 5. Перечислить требования системного и прикладного программного обеспечения к аппаратным средствам компьютера:
	- 5.1. требования к оперативной памяти;
	- 5.2. требования к месту на жёстком диске;
	- 5.3. требования к общему быстродействию компьютера;
	- 5.4. требования к видеокарте;
	- 5.5. прочие требования.
- 6. Для установленных на компьютере программ найти и описать аналоги, имеющие такое же назначение и схожую функциональность.

#### **Варианты индивидуальных заданий**

В качестве персонального компьютера для выполнения лабораторной работы может выступать:

- 1. Компьютер общего пользования, установленный в вычислительной лаборатории.
- 2. Собственный компьютер обучаемого (ноутбук).

# **Лабораторная работа № 5 ОПЕРАЦИОННЫЕ СИСТЕМЫ**

# **Цели и задачи лабораторной работы**

Целями выполнения лабораторной работы являются:

- 1. Закрепление знаний о видах и назначении операционных систем. Изучение характеристик и функциональных возможностей современных операционных систем.
- 2. Приобретение практических навыков установки, настройки и обслуживания операционной системы, установленной на персональном компьютере.

В процессе выполнения лабораторной работы решаются следующие задачи:

- 1. Выполняется анализ и изучение операционной системы, установленной на персональном компьютере. Составляется отчёт о текущих настройках операционной системы.
- 2. Производится переустановка операционной системы с использованием имеющегося дистрибутива. После установки операционной системы выполняется восстановление настроек и проверка работоспособности.

#### **Контрольные вопросы для допуска к работе**

- 1. Операционная система.
- 2. Классификация операционных систем.
- 3. Сетевые ОС.
- 4. Многопользовательские ОС.
- 5. Многозадачные ОС.
- 6. Системы пакетной обработки.
- 7. Системы разделения времени.
- 8. Системы реального времени.
- 9. Разделы жёсткого диска.
- 10. Дистрибутив операционной системы.
- 11. Проверка и дефрагментация жёсткого диска.

### Порядок выполнения работы

Содержание индивидуального задания определяется конфигурацией персонального компьютера и версией установленной на нём операционной системы.

В процессе выполнения лабораторной работы необходимо:

- 1. Выполнить анализ того, какая операционная система установлена на выделенном для работы персональном компьютере.
- 2. Составить общий отчёт о текущих настройках операционной системы:
	- 2.1. пользователи (с правами администратора и обычные пользователи);
	- 2.2. сетевые подключения (к локальной сети, к сети интернет);
	- 2.3. установленные драйверы устройств (внутренние устройства, внешние устройства);
	- 2.4. установленное прикладное программное обеспечение:
	- 2.5. версия операционной системы;
	- 2.6. настройки видеоадаптера (разрешение и частота обновления экрана монитора);
	- 2.7. имеющиеся разделы жёсткого диска.
- 3. Проверить операционную систему на наличие:
	- 3.1. функциональных обновлений;
	- 3.2. пакетов для исправления ошибок;
	- 3.3. новых версий.
- 4. В случае наличия обновлений операционной системы установить их.
- 5. Выполнить диагностику жёсткого диска:
	- 5.1. проверить жёсткий диск на ошибки;
	- 5.2. выполнить дефрагментацию жёсткого диска.
- 6. Выполнить переустановку операционной системы, используя имеющийся дистрибутив.
- 7. После переустановки операционной системы применить настройки, зафиксированные в отчёте, и проверить общую работоспособность системы.

# **Варианты индивидуальных заданий**

В качестве персонального компьютера для выполнения лабораторной работы может выступать:

- 1. Компьютер общего пользования, установленный в вычислительной лаборатории.
- 2. Собственный компьютер обучаемого (ноутбук).

# **Лабораторная работа № 6 ПРИКЛАДНОЕ ПРОГРАММНОЕ ОБЕСПЕЧЕНИЕ**

### **Цели и задачи лабораторной работы**

Целями выполнения лабораторной работы являются:

- 1. Закрепление знаний о видах и назначении различных видов прикладного программного обеспечения. Изучение характеристик и функциональных возможностей современных программных продуктов.
- 2. Приобретение практических навыков установки, настройки и обслуживания прикладного программного обеспечения, установленного на персональном компьютере.

В процессе выполнения лабораторной работы решаются следующие задачи:

- 1. Выполняется анализ и изучение прикладного программного обеспечения, установленного на персональном компьютере.
- 2. Производится переустановка программного обеспечения с использованием имеющихся дистрибутивов.

#### **Контрольные вопросы для допуска к работе**

- 1. Прикладное программное обеспечение.
- 2. Виды прикладных программ.
- 3. Программы обработки текста.
- 4. Программы обработки таблиц и массивов данных.
- 5. Программы обработки графических изображений.
- 6. Программы обработки аудио-видео сигналов.
- 7. Программы обработки чисел.
- 8. Программы обработки знаний.
- 9. Коммуникационные программы.
- 10. Программы автоматизации работ.

### **Порядок выполнения работы**

Содержание индивидуального задания определяется конфигурацией персонального компьютера и конкретным перечнем установленного на нём прикладного программного обеспечения (см. задание к предыдущей лабораторной работе).

В процессе выполнения лабораторной работы необходимо:

- 1. Выполнить анализ того, какое прикладное программное обеспечение установлено на выделенном для работы персональном компьютере.
- 2. Составить общий отчёт об установленном программном обеспечении. Привести в отчёте следующие данные о программных продуктах:
	- 2.1. название;
	- 2.2. версия;
	- 2.3. общее назначение;
	- 2.4. характеристики;
	- 2.5. функциональные возможности.
- 3. Проверить установленное прикладное ПО на наличие:
	- 3.1. функциональных обновлений;
	- 3.2. пакетов для исправления ошибок;
	- 3.3. новых версий.
- 4. В случае наличия обновлений программного обеспечения – установить их.
- 5. Перечислить требования прикладного программного обеспечения к аппаратным средствам компьютера:
	- 5.1. требования к оперативной памяти;
	- 5.2. требования к месту на жёстком диске;
	- 5.3. требования к общему быстродействию компьютера;
	- 5.4. требования к видеокарте;
	- 5.5. прочие требования.
- 6. Для установленных программных продуктов найти и описать аналоги, имеющие такое же назначение и схожую функциональность.
- 7. Выполнить переустановку программного обеспечения, используя имеющиеся дистрибутивы.
- 8. После переустановки прикладного программного обеспечения проверить его работоспособность.